# Gilde

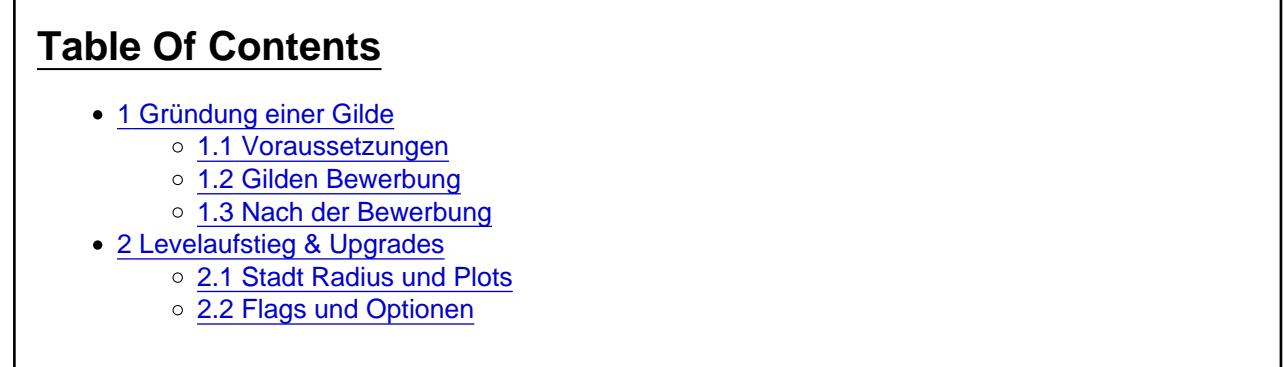

Gilden bieten, neben der Möglichkeit ein Stück Land in [Azuran](https://raid-craft.de/wiki/entry/4-azuran/) sein Eigen zu nennen, für alle Mitglieder viele verschiedene Boni und [Fähigkeiten](https://raid-craft.de/wiki/entry-add/?subject=Fähigkeiten&languageID=2) die das Leben auf dem [Server](https://raid-craft.de/wiki/entry/8-server/) erleichtern. So erhalten die Gilden mit jedem Levelaufstieg nach und nach mehr Grund dazu mit dem sie das Einzugsgebiet ihrer Stadt erweitern können. Außerdem werden im niedrigen [Level](https://raid-craft.de/wiki/entry-add/?subject=Level&languageID=2) Bereich nach und nach nützliche [NPCs](https://raid-craft.de/wiki/entry-add/?subject=NPC&languageID=2) freigeschaltet, welche die Stadt und damit Gilde attraktiver machen.

### 1 Gründung einer Gilde

### 1.1 Voraussetzungen

Da wir auf [Raid-Craft](https://raid-craft.de/wiki/entry/13-raid-craft/) jedem schnell die Möglichkeit geben wollen eine eigene Gilde zu gründen, benötigt es zur Gründung einer Gilde jedglich zwei Freunde, welche ebenfalls mindestens [Stufe](https://raid-craft.de/wiki/entry-add/?subject=Stufe&languageID=2) 5 erreicht haben.

- Primär [Klasse](https://raid-craft.de/wiki/entry-add/?subject=Klasse&languageID=2) auf mindestens Level 5
- Zwei andere [Spieler](https://raid-craft.de/wiki/entry-add/?subject=Spieler&languageID=2) als Mitgründer

#### 1.2 Gilden Bewerbung

Du hast also zwei oder mehr Freunde mit denen zusammen eine Gilde gründen willst? Dann geht es jetzt darum, dass ihr euch zusammen ein Konzept für eure Gilde und Stadt überlegt und dieses im Forum in Form einer [Gilden Bewerbung](http://forum.raid-craft.de/index.php/Board/157-Gilden-Bewerbungen/) vorstellt.

Folgende Inhalte sind dabei wichtig und sollten unbedingt mit angegeben werden. Anders als bei der Spieler Bewerbung ist es uns hier sehr wichtig dass ein konkretes Konzept und Gedanke, sowie Baustil, hinter der Gilde und Stadt steht.

- Name der Gilde
- Gründungsort (auf Livemap Screenshot markiert)
- Baustil incl. Bilder von Beispielgebäuden (nutzt hierzu unseren [Freebuild](https://raid-craft.de/wiki/entry/14-freebuild/))
- Kurze Vorstellung (mit Hintergrund Geschichte zu eurer Gilde)

Eine [Beispiel Bewerbung](http://forum.raid-craft.de/index.php/Thread/4569-Beispielbewerbung/) findet man im [Gilden Bewerbungen](http://forum.raid-craft.de/index.php/Board/157-Gilden-Bewerbungen/) Forum [hier](http://forum.raid-craft.de/index.php/Thread/4569-Beispielbewerbung/).

#### 1.3 Nach der Bewerbung

Sobald ihr eure Gilden [Bewerbung](https://raid-craft.de/wiki/entry-add/?subject=Bewerbung&languageID=2) ins Forum gestellt habt wird diese vom [Raid-Craft](https://raid-craft.de/wiki/entry/13-raid-craft/) angesehen und intern darüber abgestimmt ob die Gilde an der Ort und Stelle gegründet werden kann. In jedem Fall erhaltet ihr nach kurzer Zeit Feedback ob eure Gilden Bewerbung angenommen oder abgelehnt wurde.

Wurde die Bewerbung also angenommen, dann lauft im Spiel zu der exakten Stelle an der ihr die Gilde gründen wollt und erstellt dort ein [Ticket.](https://raid-craft.de/wiki/entry/18-ticket/) Sobald ein [Teammitglied](https://raid-craft.de/wiki/entry-add/?subject=Teammitglied&languageID=2) online ist wird eure Gilde an der Stelle des Tickets gegründet.

Herzlichen Glückwunsch, du und deine Freunde sind nun Gründungsmitglieder eurer eigenen Gilde! Was ihr nun damit alles machen könnt und wie ihr im [Level](https://raid-craft.de/wiki/entry-add/?subject=Level&languageID=2) aufsteigt könnt ihr weiter unten lesen.

## 2 Levelaufstieg & Upgrades

Nachdem eine Gilde gegründet wurde ist diese zunächst Level 0 und kann kostenlos auf Level 1 aufsteigen. Rede dazu einfach mit dem [Gildenmeister](https://raid-craft.de/wiki/entry-add/?subject=Gildenmeister&languageID=2) [NPC](https://raid-craft.de/wiki/entry-add/?subject=NPC&languageID=2) am Gründungsort deiner Gilde. Er wird dir weitere Anweisungen geben was zu tun ist um deine Gilde zu Ruhm, Reichtum und vorallem mehr Land zu führen.

Damit Gilden im [Level](https://raid-craft.de/wiki/entry-add/?subject=Level&languageID=2) aufsteigen können werden je nach Stufe verschiedene Veraussetzungen benötigt. So braucht man für jeden Levelaufstieg eine bestimmte mindest Anzahl an [Erfahrung](https://raid-craft.de/wiki/entry-add/?subject=Erfahrung&languageID=2) und [Geld](https://raid-craft.de/wiki/entry-add/?subject=Geld&languageID=2) in der Gildenkasse. Eine Gilde erhält die gleiche Menge an Erfahrung die die Mitglieder in der Gilde generieren. So hat es eine Gilde mit wenigen aktiven Spielern leichter im Level aufzusteigen, als eine Gilde mit ganz vielen inaktiven Mitgliedern.

#### 2.1 Stadt Radius und Plots

Mit jedem Levelaufstieg erhält die Gilde Plots dazu welche man "claimen" kann und damit effektiv das bebaubare Gebiet vergrößert. Ein Plot ist gleichzusetzen mit einem Chunk (16x16 Blöcke). Zusätzlich zu den Plots hat jede Stadt einen Stadtradius welcher am Anfang 64 Blöcke also 4 Plots beträgt. Dieser Radius dient dazu, dass sich Gilden um ihr Zentrum zentral ausbreiten und somit ein klares Stadtbild entsteht.

Alle paar Level erweitert sich der Stadtradius so, dass eine Gilde auf Level 20 einen Stadtradius von 390 Blöcken (~24,5 Chunks) besitzt. Ab einem Gilden [Level](https://raid-craft.de/wiki/entry-add/?subject=Level&languageID=2) von 20 ist es dann auch möglich durch EXP und Coins zusätzliche Plots zu kaufen und den Radius zu erweitern.

Die Plots (Chunks) die geclaimed werden können vom Bedrock bis zum Himmel bebaut werden und gehören voll und ganz der Gilde. Siehe dazu [Befehle](https://raid-craft.de/wiki/entry/1-befehle/)

#### 2.2 Flags und Optionen

Jede Gilde kann nach belieben verschiedene Einstellungen für ihre Stadt vornehmen. So ist es z.B. möglich

PvP ein- und auszuschalten, die Beitrittskosten anzupassen oder das Verfallen von Blättern zu verhindern.

[iframe=http://public.raid-craft.de/scripts/gilden\_upgrades.php,0,1600,100%][/iframe]